Boot Camp - [Windows](http://go.inmanuals.com/goto.php?q=Boot Camp - Windows 7 Drivers Update) 7 Drivers Update >[>>>CLICK](http://go.inmanuals.com/goto.php?q=Boot Camp - Windows 7 Drivers Update) HERE<<<

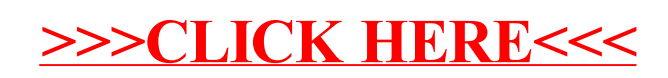